### **Step 1:** Login to www.sundt.com

# **On-Line Pre-Qualification**

# **Step 2:** Click on *Partnerships*

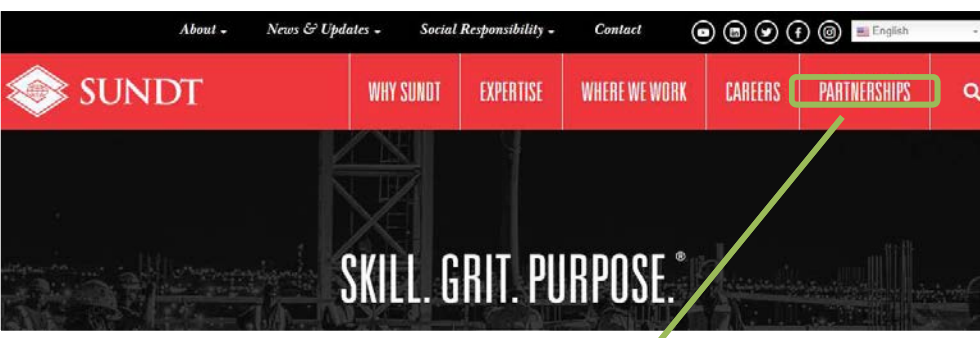

#### **PARTNERSHIPS**

Our projects succeed through collaboration with a wide range of skilled and diverse collaborators: subcontractors, architects, engineers, vendors, suppliers and professional services firms. Sundt often works with subcontractors on public and private projects. Bidding on private projects is by invitation only, but any prequalified subcontractor is encouraged to bid on public projects. All prequalification pplications are processed by SubQual, LLC.

#### COMMITMENT TO DIVERSITY

### **Step 3:** Click on *Apply Now*

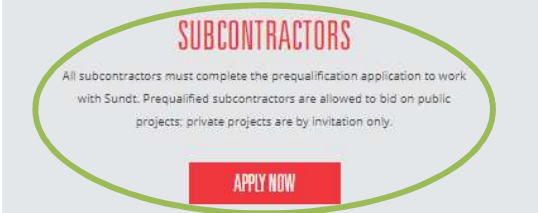

#### VENDORS, SUPPLIERS & A/E

Only subcontractors must prequalify to work with Sundt. If you'd like to work with Sundt in another capacity, learn more about vendor registration and which companies are exempt from prequalification

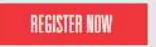

#### NEED PREDIJALIFICATION HELP?

Contact us for questions about our prequalification application or if you need assistance with your online submittal.

**CONTACT SUBQUAL** 

# *Subcontractors interested in bidding direct to Sundt*

*Must have a Contractor's License*

#### **Step 4:** Click on *Continue* $\Omega$ **Subcontractor Portal** SUBCONTRACTOR PRE-OUALIFICATION **SUNDT** Welcome Sundt Construction, Inc. ("Sundt") has transferred its subcontractor **Subcontractor Pre-qualification** prequalification process to SubQual, LLC, an affiliate of Sundt. The person performing the prequalification services and the forms are the same. **Vendor Registration Plan Room LOGIN**

Continue

# **Step 5:** Click on *Online Prequalification Form*

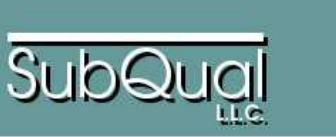

#### HOME

SUBCONTRACTOR

Online Prequalification Form

A general contractor's (GC) success depends upon selecting reliable a qualify subcontractors for General Contractors that use Subcontractor quality projects on time and under budget.

How the Pre-Qualification Process Works

#### *Must have a CA contractor's license*

Becoming a pre-qualified subcontractor is easy. Just complete the Online

6192.

Information from your prequalification statement may be shared only with review and select subcontractors.

Please note financial statements are required if you want to be prequalifi confidential and are not open to the GC's or any other party unless SubQ statements to prepare financial ratios. The ratios and the information pro establish their maximum per project contract limit for the subcontractors.

### *Note: If you are a Vendor, Supplier, Architect, Engineer, or Service Provider*

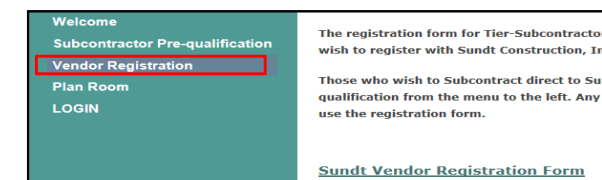

*RETURN to Step #4 Click on Vendor Registration*

## *ONLY Subcontractors required to prequalify*

#### *CRITICAL*: Note and Upload any and ALL Small Business Diversity Certifications

(Example: Small, Disadvantaged, Minority, Woman, Veteran, Disabled Veteran, HubZone, SBA 8(a), etc)

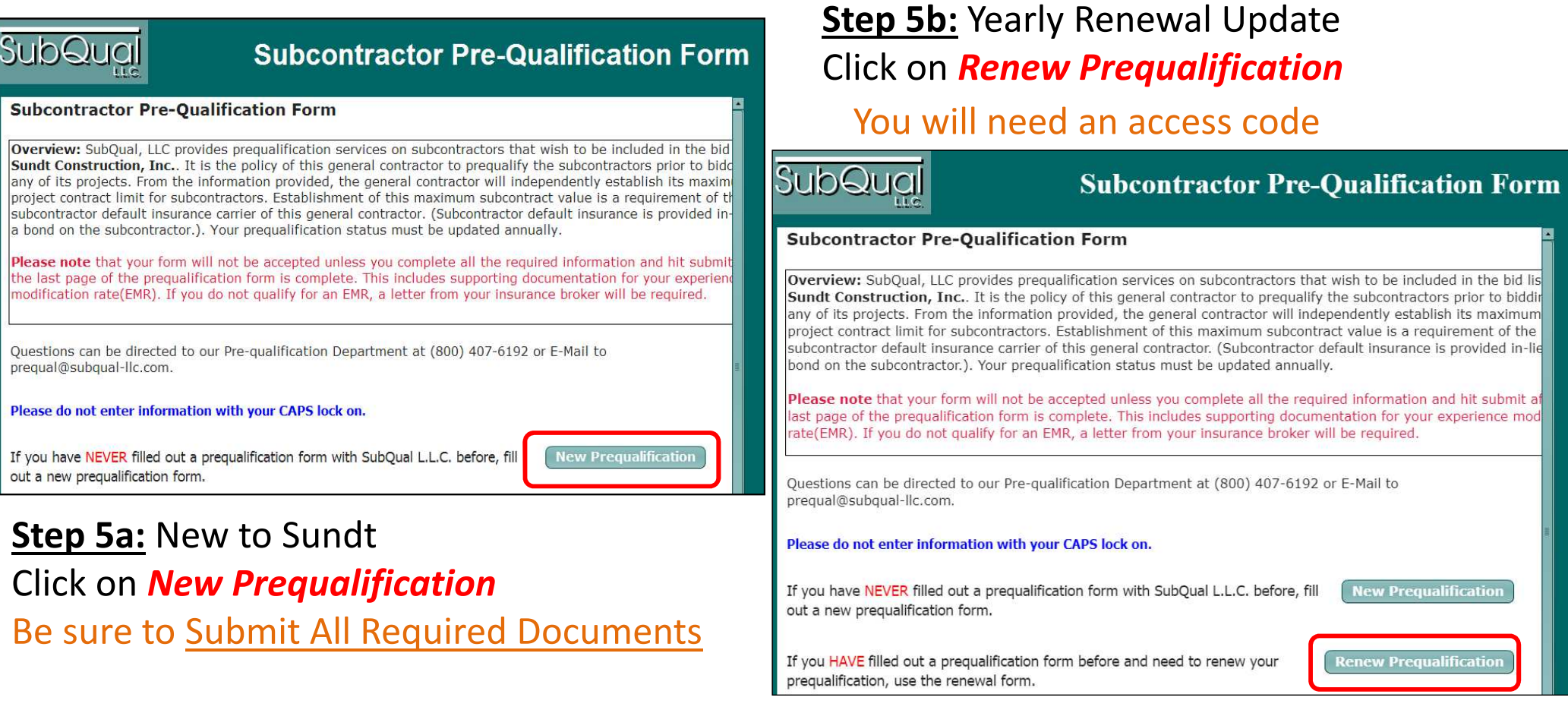

Yearly Renewal *Access Code* Request \*\*\* (800) 407-6192 or prequal@subqual-llc.com \*\*\*